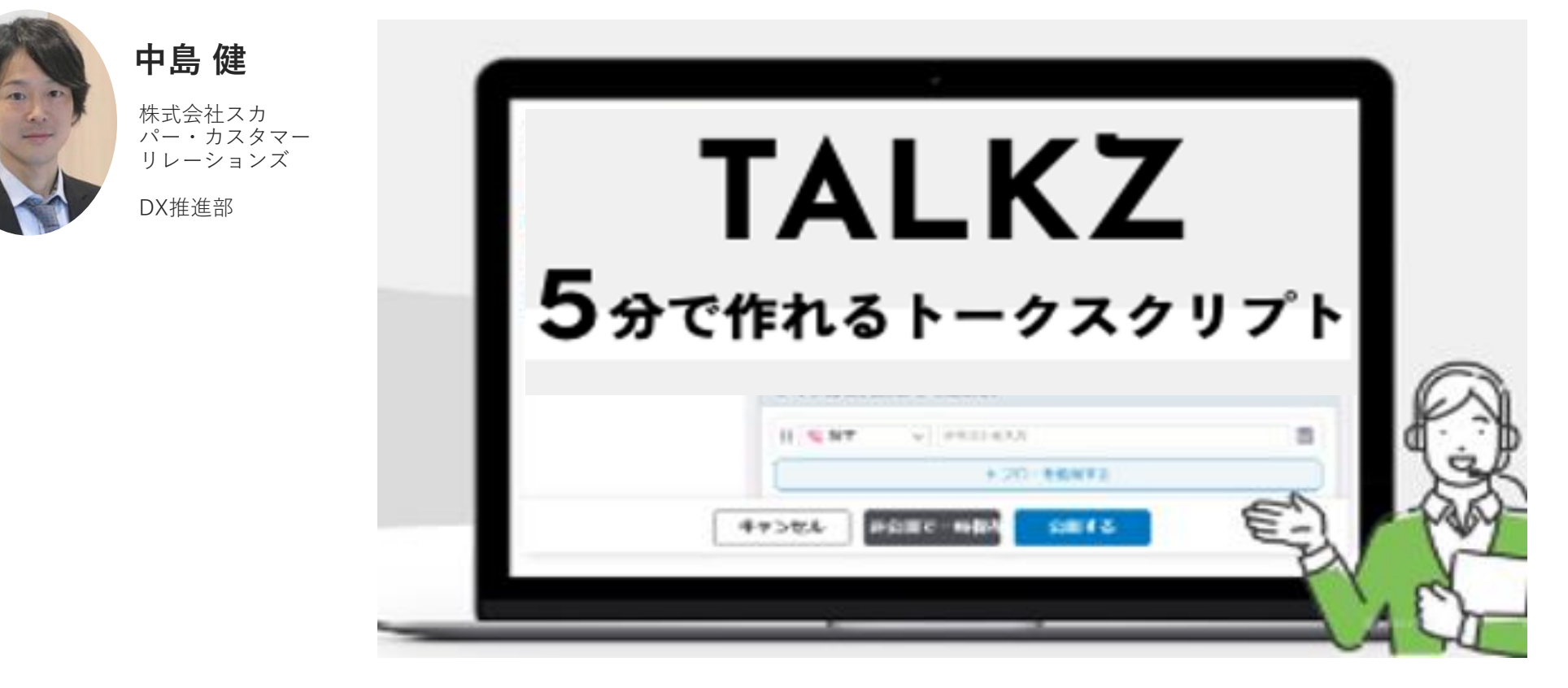

# **トークスクリプトの遵守率 徹底**

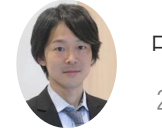

中島 健 株式会社スカパー・カスタマーリレーションズ DX推進部 2023年12月1日

前回、視認性の高いトークスクリプトの構造についてお話しましたが、 どれだけ視認性を追求しても、**利用されなければ、効率と品質の改善 には繋がりにくい**です。今回は、トークスクリプトの利用状況を把握 する難しさと大切さについて、お話します。

目次 1. トークスクリプト参照状況 2. トークスクリプト遵守率?

#### **社員ブログ**

3.トークスクリプト参照ゼロ率 . 4.参照回数とオペミス率 .

## **1.トークスクリプト参照状況**

みなさんは、オペレーターのトークスクリプトの参照状況を確認した いと考えたことはありますでしょうか。また、**そのデータは、どうす れば取得**できるでしょうか。

私たちは、HTMLフォーマットのトークスクリプトを利用しておりま すが、HTMLのログデータでも、GoogleAnalyticsでも、**オペレーター ごとの利用ログは、簡単には取得できません**でした。

恐らく、この問題は、**ExcelやPowerPointのトークスクリプト**を利用 されているセンターでも、同じように悩まれるポイントかと思います。

SPCCでは、トークスクリプトの利用状況を把握する為に、システム 管理の効率化ツールとして導入していた**SKYSEAを活用**しました。

**在宅ワーク**が進んだ今、多くの企業では、**システムの監視ツールを導 入**しているかと思います。操作ログはおまけの機能ではありますが、 PC上の全操作ログが取得できるのなら、これを利用できないだろうか、 と考えました。

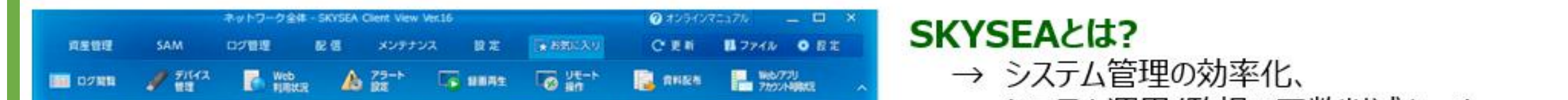

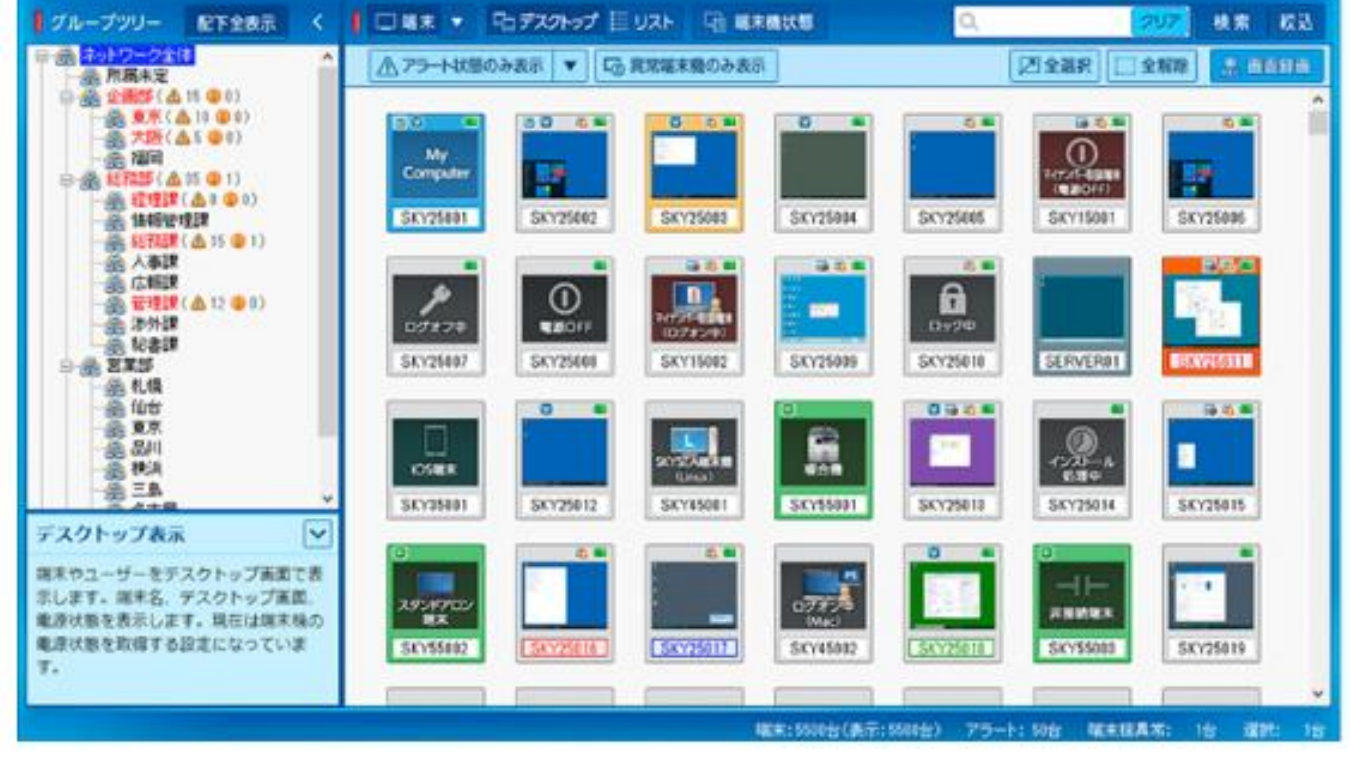

システム運用/監視の工数削減ツール

社内活用例 ① IT資産管理 ② 不正な端末・外部媒体の使用制御 ③ ソフトウェアの一括配布 4 操作ログの収集/解析

→ 在宅勤務時間の可視化 → 過重労働の抑制

操作ログは、おまけ機能

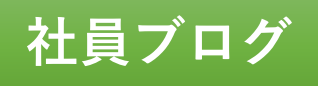

オペレータごとの参照データがあれば、**参照しない理由を確認して、 改善活動ができる**、つまり、トークスクリプト遵守率が分かる、と期 待して、さらに、分析を進めていったのですが、行き詰りました。

そして、SKYSEAの操作ログを調べていきましたが、オペレーターご とのトークスクリプト利用状況が分かるのは、SPCCでは、SKYSEA の操作ログだけでした。確認結果が、こちらの〇×表です。

#### オペレーターごとの参照データを取得できる? **Salesforce HTML Google SKYSEA** ログ **Analytics** ログ ログ ナレッジ **Salesforce** O  $\bigwedge$  $\times$  $\times$ トークスクリプト HTML  $\times$  $\bigcap$  $\times$  $\times$

複雑なスカパー!のサービスでは、トークスクリプトが100本以上あ りますので、**どのトークスクリプトが必要だったのか、その母数を特 定するのは困難**でした。

# **2.トークスクリプト遵守率?**

トークスクリプトの遵守を定義するには、**トークスクリプトの参照が 必要な入電だったのか**、その分母を特定する必要があります。ただ、

例えば、再加入を希望する音声ガイダンスから入ってきた電話であっ ても、必ずしも、再加入のトークスクリプトを使うとは限りません。 ご用件によっては、**トークスクリプトを使う必要がないこともありま**

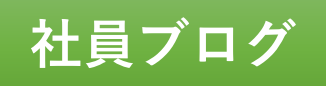

#### そこで、少し視点を変えてみました。

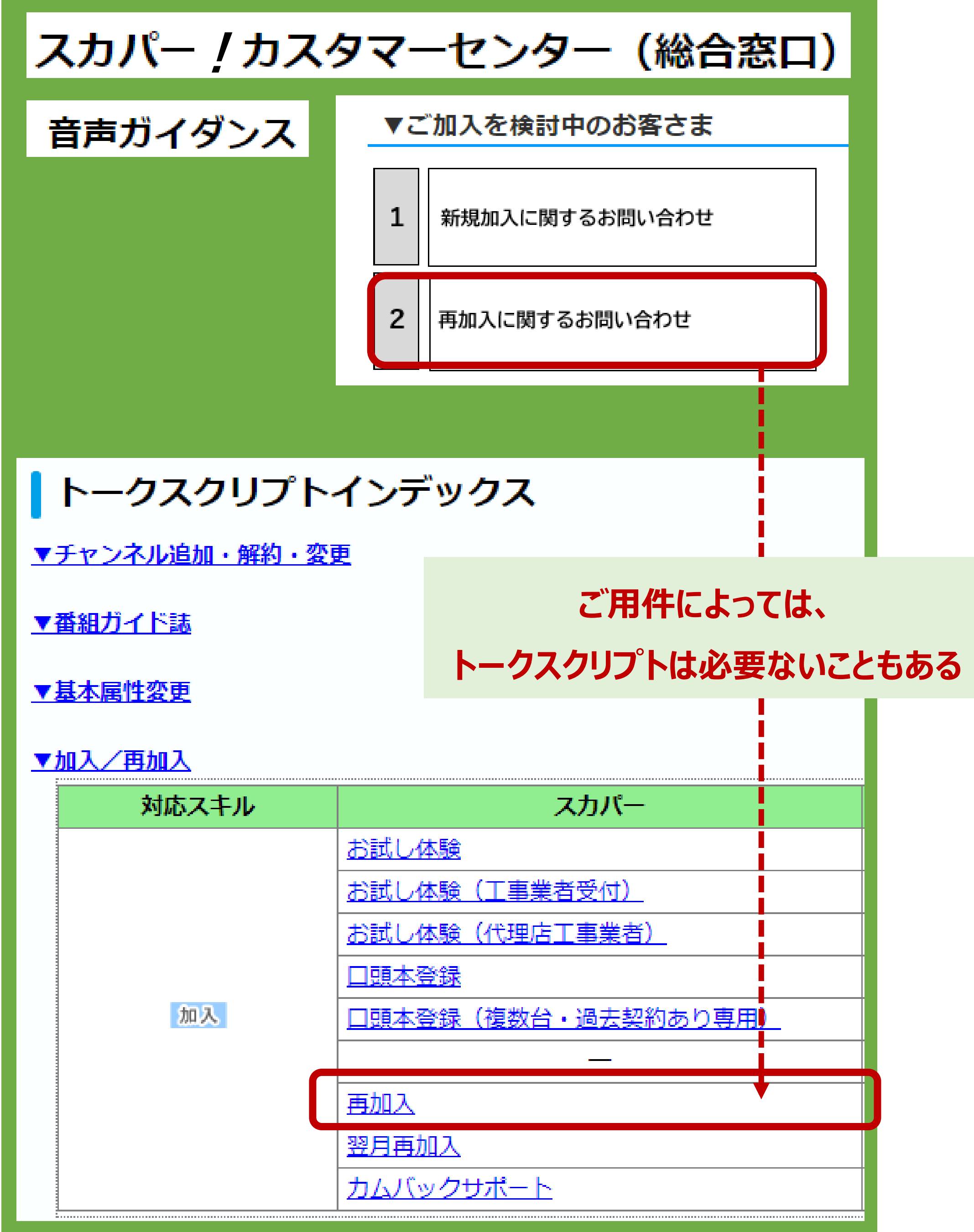

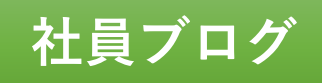

#### **3.トークスクリプト参照ゼロ率**

オペレーターにフィードバックして、改善活動ができればよいのです から、トークスクリプトの遵守率という定義にこだわる必要はありま せん。トークスクリプトを見たかどうかに注目するのではなく、 **トークスクリプトを全く見ていないことに注目してもいい。**

そこで、トークスクリプトを全く見ていないオペレーター、**参照ゼ ロのオペレーターを特定**して、フィードバックすることにしました。 こちらが、各拠点別に、スクリプト参照ゼロ率を算出した結果です。

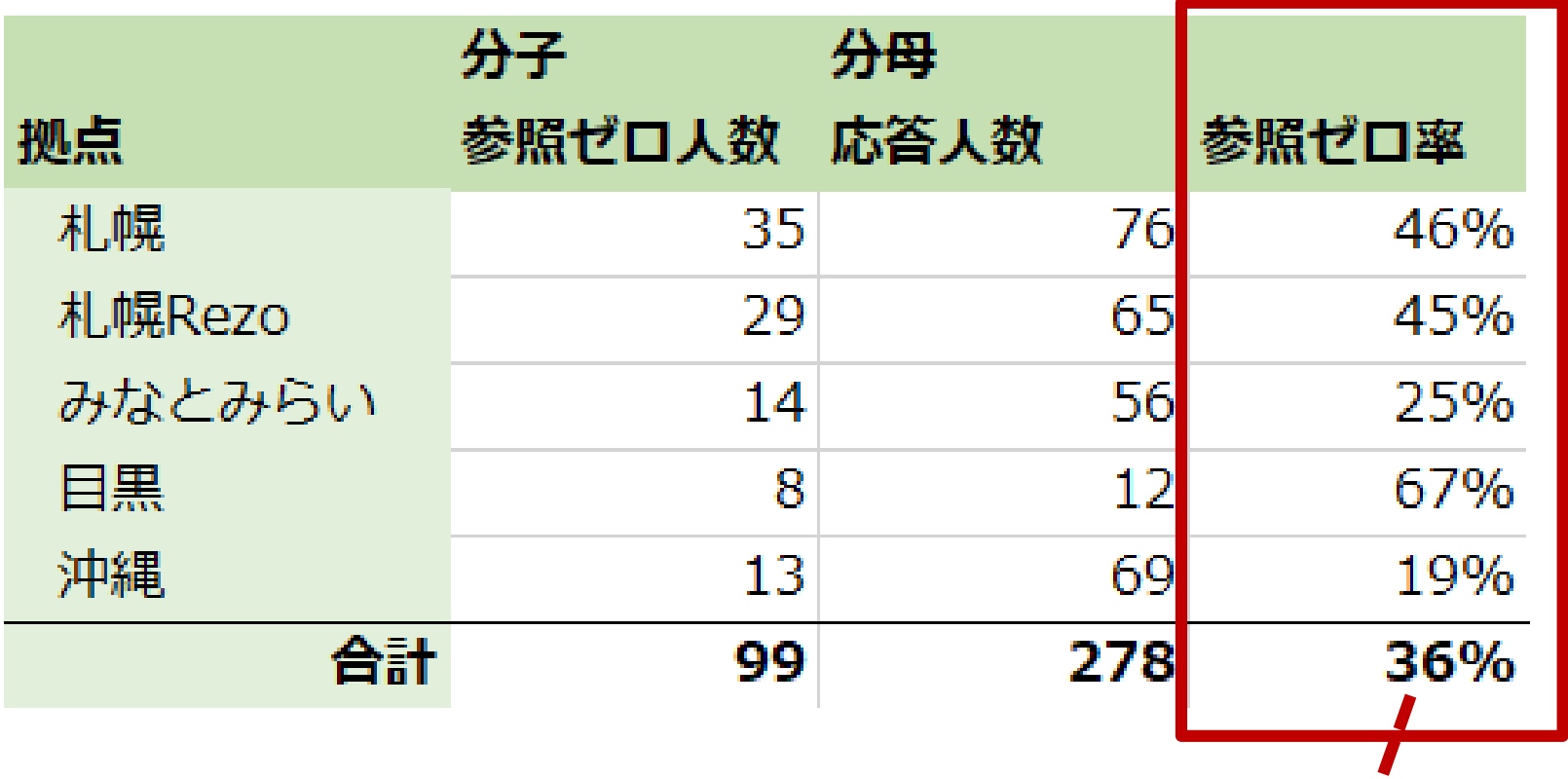

そして、**オペレーター別にドリルダウン**した結果がこちらです。

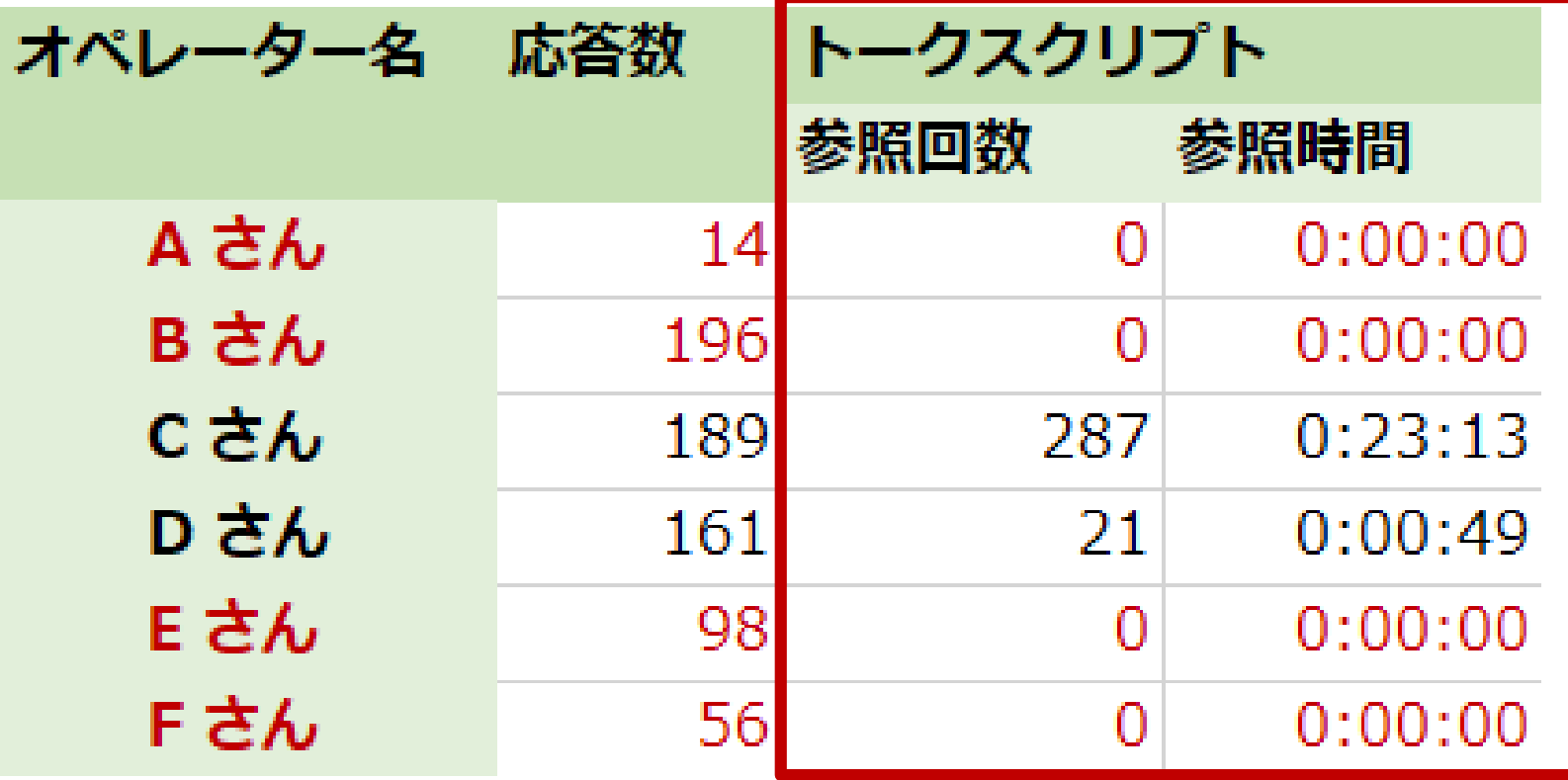

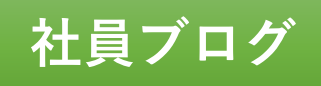

### **4.参照回数とオペミス率**

**なぜ、トークスクリプトを全く参照していないのか**を軸にして、管理 者とオペレーターが対話を重ねることで、徐々に、トークスクリプト の参照回数が増えていきました。

こちらが、スカパー!カスタマーセンター全体の、直近2年間の、1 応答あたりの、**スクリプト参照回数の推移**ですが、折れ線グラフが**増 加傾向**にあると、見て取れるかと思います。

#### スクリプト参照回数

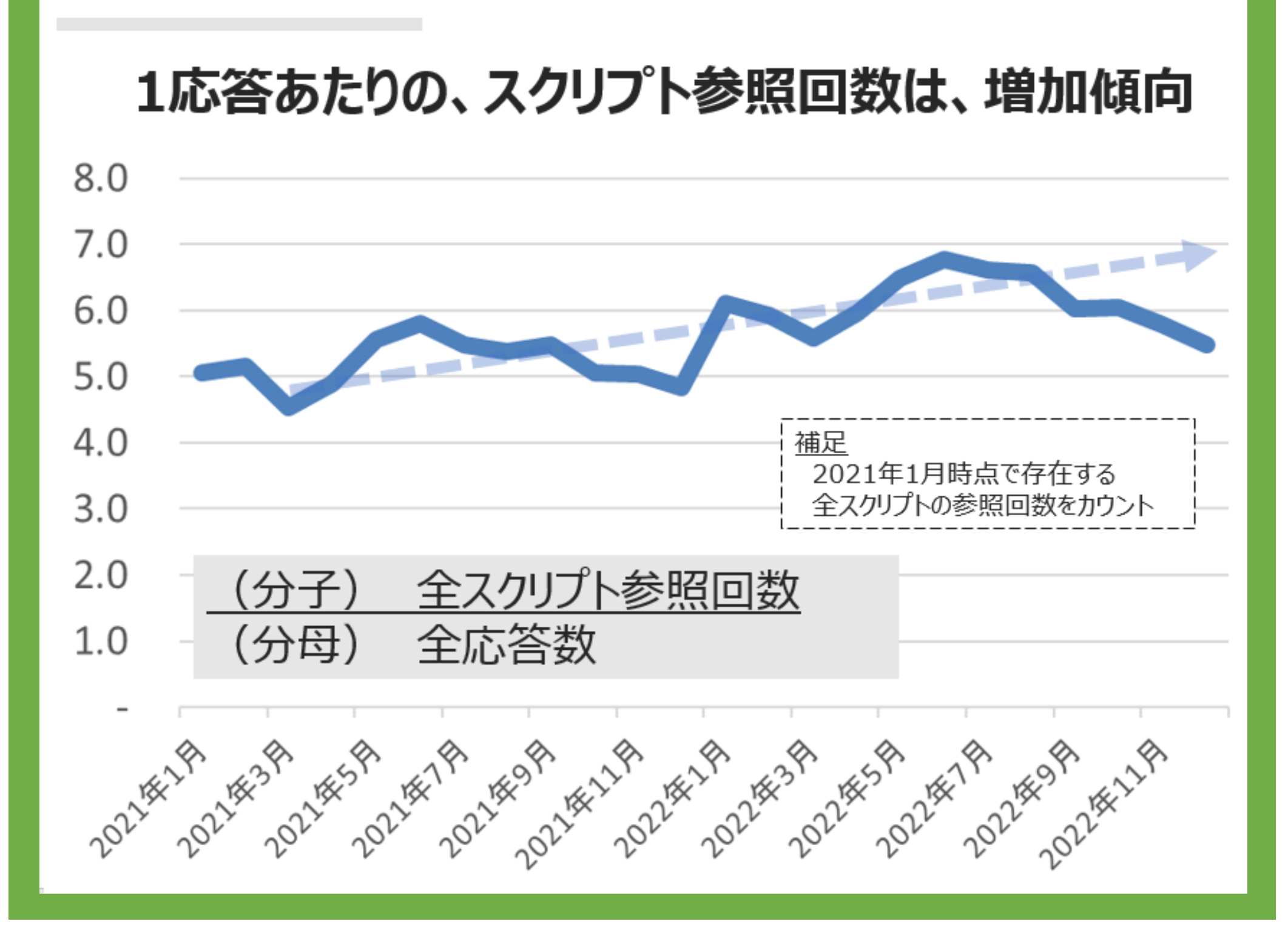

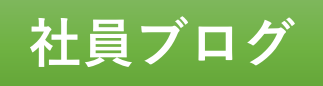

そして、このトークスクリプト参照回数の増加と反比例するようにし て、**オペミスが減っていきました。**

こちらをご覧ください。折れ線グラフが、直近2年間の、**オペミス率 の推移**、棒グラフが、**オペミスの件数の推移**を示しています。どちら も、減少傾向にあることが、お分かりいただけるかと思います。

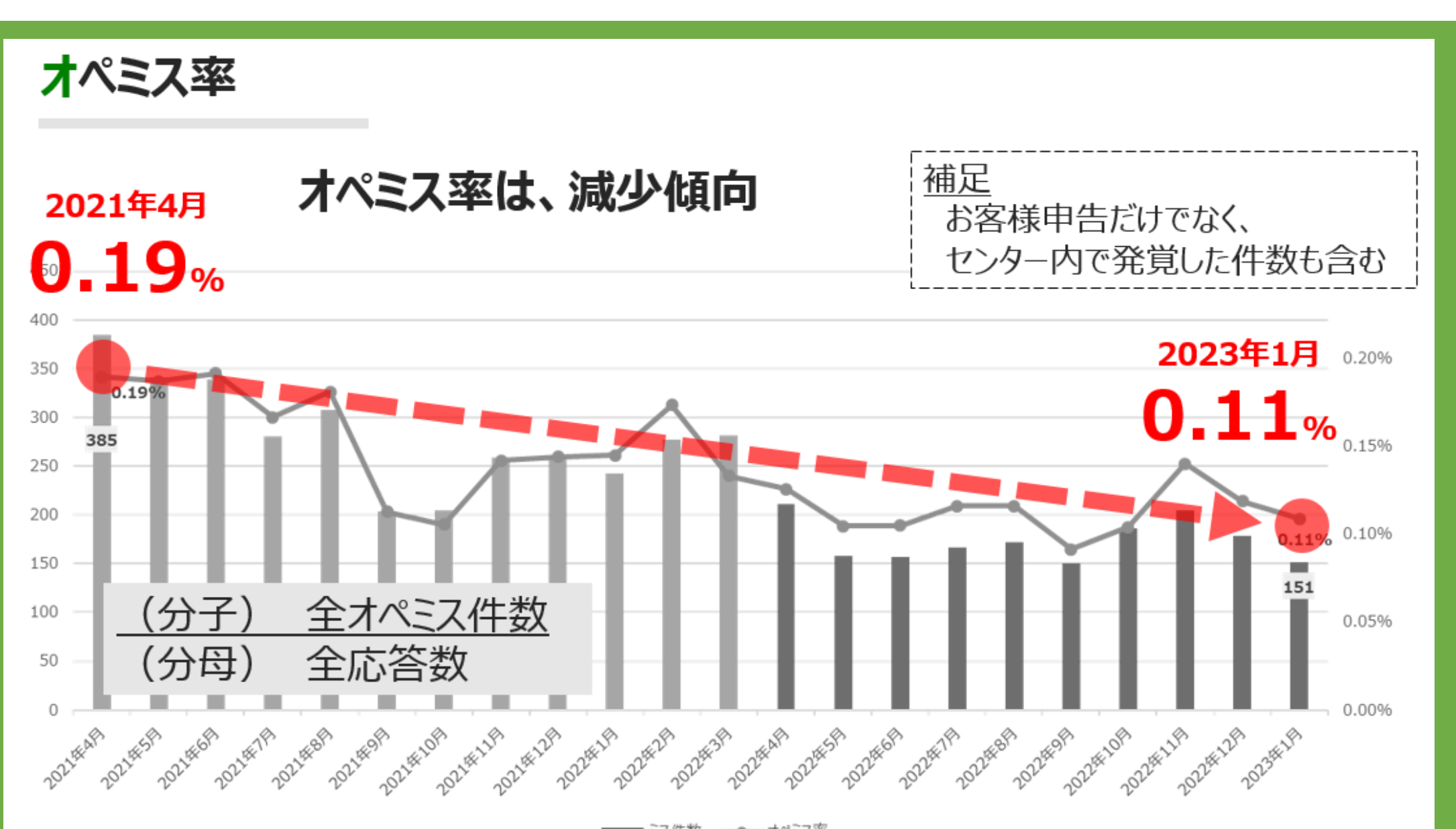

このように、私たちは、トークスクリプトの利用を推進することで業 務品質の改善に繋げられたのですが、**用意されたフレーズに納得感が 無いと、オペレーターは、自己流のフレーズにシフト**してしまいます。

そこで、次回は、どのようにしてフレーズに納得感を持たせていった のか、「感情解析」を交えて説明します。

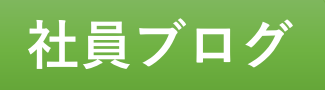

こちらが、取り組みの沿革です。

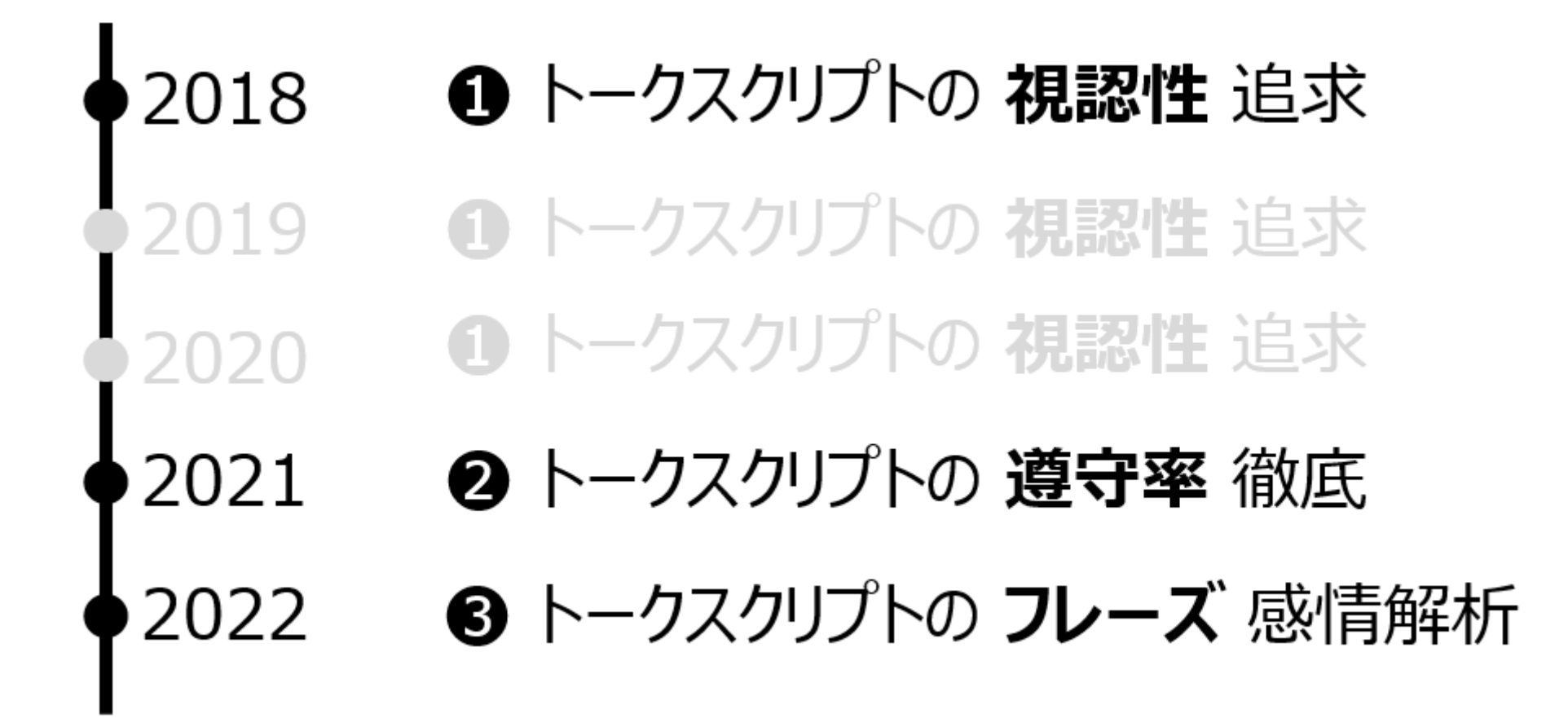

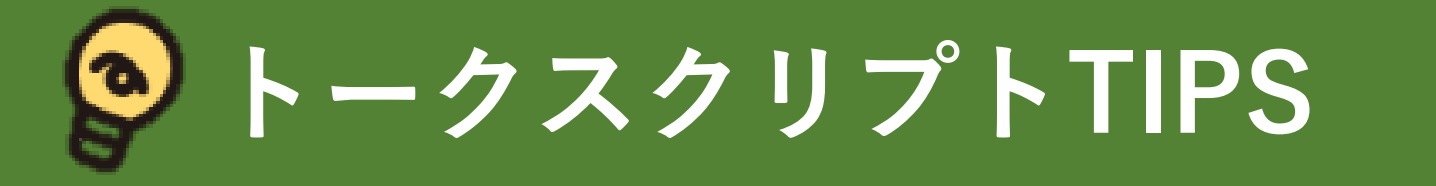

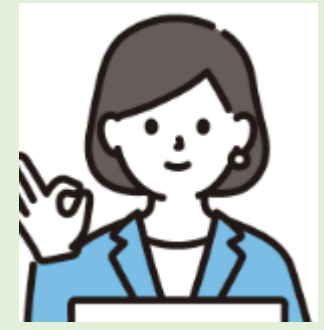

最後に、SPCC社員の声を、紹介します。

「**Excelのスクリプト**だと、全部がバーってあって、情報が 盛りだくさんで、分岐を含めて、**全部見えている状態**なので、 **進むところを間違ってしまうリスク**がある」

**現場MGR(30代・女性)**

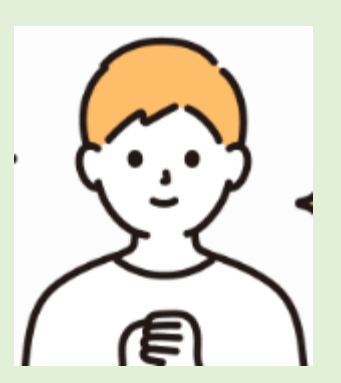

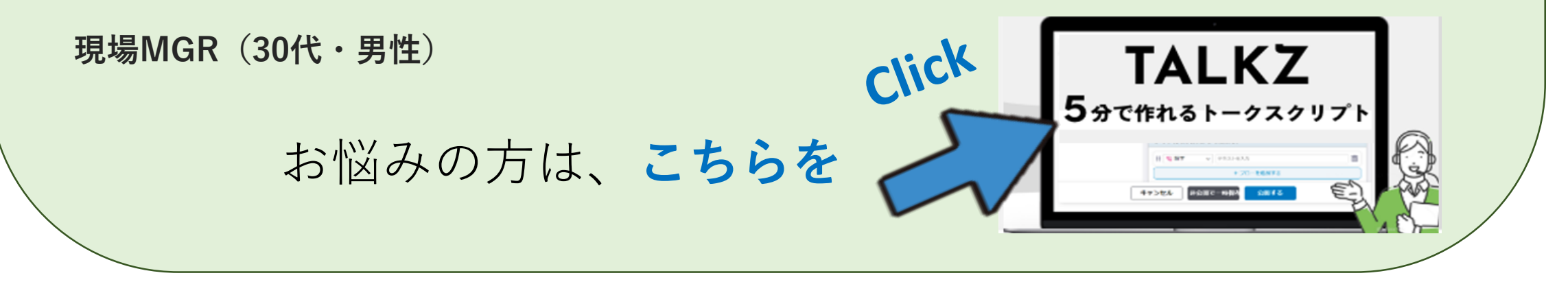

「Excelやパワポのスクリプトは、隠すことができないので、 **どこまで情報を掲載するのか悩む**ことになる。HTMLの 開閉パネルであれば、**必要に応じて隠す前提で準備**が できるので、**情報を余すことなく掲載**できる」